#### КРЫМСКИЙ НАУЧНЫЙ ЦЕНТР НАЦИОНАЛЬНОЙ АКАДЕМИИ НАУК И МИНИСТЕРСТВА ОБРАЗОВАНИЯ И НАУКИ УКРАИНЫ

ТАВРИЧЕСКИЙ НАЦИОНАЛЬНЫЙ УНИВЕРСИТЕТ им. В. И. ВЕРНАДСКОГО

МЕЖВУЗОВСКИЙ ЦЕНТР "КРЫМ"

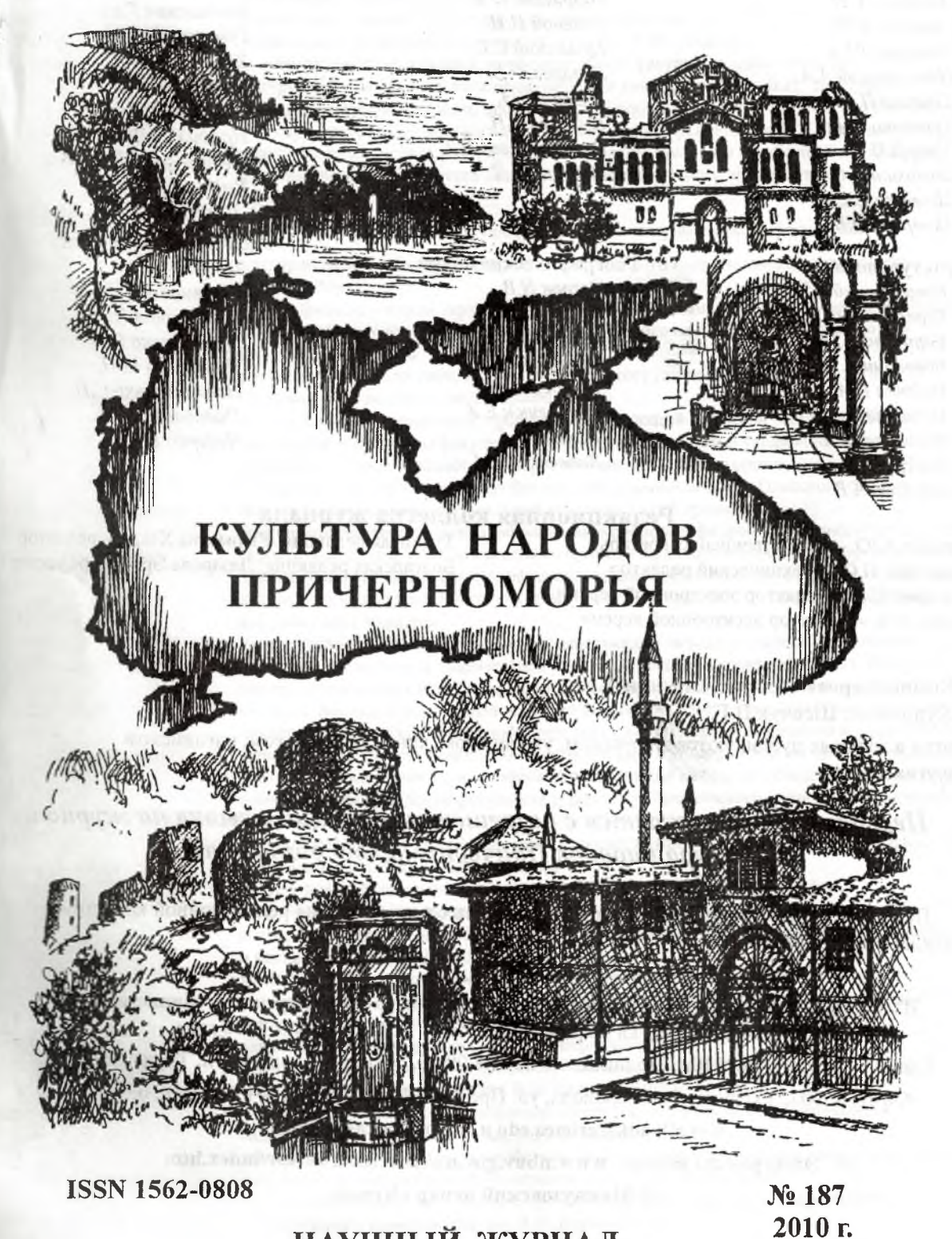

НАУЧНЫЙ ЖУРНАЛ

ВЗАЄМОЗВ'ЯЗОК ГЛОБАЛЬНИХ ДУХОВНИХ І МАТЕРІАЛЬНИХ ПРІОРИТЕТІВ В СУЧАСНОМУ УКРАЇНСЬКОМУ МОЛЕРНІЗАШЙНОМУ ПРОЕКТІ

#### Надибська О.Я. УДК 17:165.000167/168 (081) ВЗАЄМОЗВ'ЯЗОК ГЛОБАЛЬНИХ ДУХОВНИХ І МАТЕРІАЛЬНИХ ПРІОРИТЕТІВ В СУЧАСНОМУ УКРАЇНСЬКОМУ МОДЕРНІЗАЦІЙНОМУ ПРОЕКТІ

Постановка проблеми. Особливості співвідношення духовних та матеріальних пріоритетів у соціальному просторі сучасної України визначаються специфікою історичного розвитку нашої держави та ситуації, в якій було проголошено незалежність України. Можна сказати, що за порівняно невеликий часовий проміжок, що пройшов з моменту створення Української держави, ми могли спостерігати певну зміну напрямку розуміння пріоритетів. Співвідношення духовних та матеріальних пріоритетів є актуальним для будь-якої культури, але для держави зі спадком, подібним українському, цей момент набуває певної гостроти. Треба сказати, що на відміну від західноєвропейських країн, що пройшли довгий шлях еволюційного розвитку національної держави, українська свідомість розвивалася в умовах колоніальної дійсності, що не надавало можливості вільно розвивати власну економіку та гостро ставило питання про духовні засади збереження власної ідентичності.

Актуальність роботи обумовлена тим, що духовний фактор в українській культурі (як і в будь-якій культурі, що розвивається в умовах зовнішнього тиску) завжди грав особливу роль в процесі національного та державного будівництва. Дивним чином духовне та матеріальне в процесі національної ідентифікації подекуди сприймаються як протилежні поняття. В розвитку української системи пріоритетів в останні два десятиліття ми можемо умовно виділити два напрямки інтерпретації ролі духовних та матеріальних пріоритетів - позначимо їх як ліберальний та романтичний. Обидва напрямки можна простежувати з XIX століття, з моменту становлення національно-свідомої інтерпретації особливості буття українського народу. але коріння цих напрямків сягає якнайменше ранньомодерної доби, коли річпосполита політична свідомість, реформаційні впливи, оформлення греко-католицької церкви та української системи освіти створили особливий ментальний напрямок, в якому тісно переплелися уявлення про духовні та матеріальні спрямування.

Позначені напрямки в розвитку системи пріоритетів (ліберальний та романтичний) носять умовний характер. Це нам хотілося б підкреслити від початку, щоб не бути звинуваченими в однобічності трактувань провідних феноменів європейської та національної культури. Така умовність допоможе максимально чітко виділити своєрідність того чи іншого підходу, оскільки в будь-якій системі пріоритетів завжди присутні як матеріальні, так і духовні фактори. Той напрямок, що його визначаємо як ліберальний, в контексті даного дослідження трактуватиметься як такий, де надається перевага матеріальному факторові і де вбачається механізм вирішення питань національного будівництва в створенні матеріального благополуччя. Опозиційний йому напрямок в механізмі оформлення системи пріоритетів це той, де надається перевага духовному на противагу матеріальному. Його нами пропонується визначити як романтичний. Обидва шляхи мають масштабну традицію тривання як в європейському, так і в українському контексті. Спробуємо окреслити основні контури двох даних підходів до проблеми матеріальних та духовних пріоритетів, визначити як саме вони виявляються у вітчизняному ціннісному просторі, що є метою статті.

Виклад основного матеріалу дослідження. Вихід України зі складу Радянського Союзу актуалізував ліберальні настанови. Звільнення з-під тоталітарного диктату природним чином вивело вітчизняний духовний простір в універсум ліберальних цінностей, актуалізувавши впевненість багатьох особистостей та громадськості в необхідності орієнтації на матеріальний вектор розвитку. Здавалося, якщо здобуття Україною державної незалежності вже стало доконаним історичним фактом, слід звернутися до розбудови матеріального благополуччя, що в радянські роки відсувалося на другий план, що, в свою чергу, сприятиме розв'язанню питань національного будівництва. Слід окреслити в загальних концептуальних рисах ліберальний підхід до матеріальних пріоритетів, щоб з'ясувати особливості підходу в Україні.

Класичний лібералізм інакше називають економічним, адже він вперше в історії людства вивів право власності на першорядний рівень людських цінностей та позначив безпосередній зв'язок між матеріальним благополуччям та прогресивним розвитком суспільства. Гаслом економічного лібералізму є індивідуальні права, власність та свобода контракту. Вільне приватне підприємство є ідеалом цієї форми лібералізму, адже саме в розвиткові вільного підприємництва ідеологи лібералізму вбачали необхідну передумову реалізації прав людини. Представники цієї течії, такі як Джон Кеннет Гелбрейт, Джон Роулз і Ральф Дарендорф, вважали, що для зростання рівня особистих свобод необхідно навчати освіченому користуванню ними, а шлях до самореалізації лежить через освоєння нових технологій.

У повоєнні роки значна частина теоретичних розробок в царині лібералізму була присвячена питанням вивчення суспільного вибору та ринкових механізмів для досягнення «ліберального суспільства». Одне з чільних місць у цій дискусії посідає теорема Ерроу. Теорема Ерроу (чи парадокс Ерроу) була сформульована в 1951 році американським економістом Кеннетом Ерроу. В ній обстоюється неможливість «колективного вибору»: не існує такої процедури упорядкування суспільних уподобань, яка визначена для будь-якої комбінації переваг, не залежить від індивідуальних переваг щодо сторонніх питань, вільна від нав'язування однією людиною свого вибору всієї громади і задовольняє принципом Парето (тобто, те, що оптимально для кожного індивіда, має бути і найбільш бажаним для всього суспільства).

Українська культура має серйозне коріння сприйняття матеріального фактору як значущої складової системи пріоритетів. Нагадаємо, що в XVI ст. Україна опинилася в зоні впливу протестантизму, й відтоді

протестантська етика залишається значущою складовою духовного простору України. Положення відомої роботи Макса Вебера щодо зв'язку протестантської етики та духу капіталізму можна сміливо ілюструвати українським матеріалом [1]. Протестантська етика передбачає особливу увагу до матеріального успіху, вбачаючи в ньому ознаку правильно обраного шляху, правильно зрозумілої волі Божої. Саме в труді, в звичайному повсякденному труді, може людина виконати покладену на неї місію. Вплив протестантизму на духовне життя України в цілому та на інші конфесії був величезним. Звісно, протестанти ніколи не складали більшість населення України, але вплив описаної трудової етики увійшов як рівнозначуща складова до українського духовного життя в цілому. Відомо, що українське православ'я в XVI-XVII ст. серйозно відрізнялось від того варіанту, що складалося в Московському царстві. Певна орієнтованість на європейській вплив проявлялася також в сконцентрованості на проблемі земної праці. Трудова етика як необхідна складова поняття правильного служіння Богу входить також до духовного інструментарію грекокатолицької церкви, що оформилася наприкінці XVI ст. в річищі тодішніх ціннісних тенденцій. Тобто, яку зі складових традиційної української свідомості ми не візьмемо, побачимо чітку спрямованість на апологію земного труда та необхідність здобуття матеріальних благ.

В цьому контексті слід зауважити, що саме особливі, власне українські тенденції духовного життя після входження України до складу Російської імперії, були уневажнені. Тому, значною мірою саме ці, спрямовані на трудову етику та святість власності, парадигми розвитку української свідомості трактувалися імперією як неактуальні. В наші часи спостерігається, швидше, протилежна тенденція - бажання перекласти відповідальність за своє матеріальне буття на якусь структуру (державу чи міжнародне співтовариство) переважає в сучасному українському суспільстві. Звернення до згаданих складових традиційної української системи пріоритетів в цьому дослідженні не є випадковим- здається, що повернення та актуалізація засад трудової етики в масштабах всієї сучасної української свідомості відіграло б позитивну роль в виході України з перманентного кризового стану, в якому вона перебуває багато років.

Лібералізм як пріоритетне явище громадського розвитку не з'явився в українській свідомості наприкінці існування радянської влади. Ще у XIX столітті з'явилися ліберальні ідеї в творах Михайла Драгоманова, Богдана Кістяківського. Михайло Драгоманов, якій називав себе «космополітом», органічно включав досвід європейського ліберального бачення світу в оптику українського майбутнього. До включення України до європейського культурного простору Михайло Драгоманов ставився активно. Так, на міжнародному літературному конгресі, що відбувся 1878 року в Парижі під головуванням Віктора Гюго, він підніс протест проти Емського указу і розповсюджував брошуру «La litterature oukrainienne proscrite par le gouvernement russe». Він ознайомив з українською справою Луї Леже, засновника славістичних студій у Франції, який у Колеж де Франс 1906 р. читав курс про Шевченка й українську літературу, історика і етнографа Альфреда Рамбо, географа Жана-Жака-Елізе Реклю, соціалістичного діяча Бернара Мальона, який в «Histoire du socialisme» (1884 р.) писав і про українські справи.

Послідовником Михайла Драгоманова став Богдан Кістяківський, людина справжньої європейської освіти та світосприйняття. Будучи конституціоналістом, Богдан Кістяківський відстоював ідею народного суверенітету та правової держави. В працях Богдана Кістяківського ми бачимо органічне поєднання відстоювання національних інтересів з європейським підходом у визначенні соціальної і правової спрямованості держави. Навіть наблизившись до соціал-демократії в її марксистському вимірі, Богдан Кістяківський відстоював в першу чергу ідеал правової держави, наполягав на необхідності захисту в «соціалістичній» державі прав людини (серед яких, як відомо, одним з найголовніших є право на недоторканість власності).

Водночас, паралельно з вкоріненням «ліберального» підходу до розподілу матеріальних та духовних цінностей формувалася й позиція, що віддавала перевагу суто духовному чиннику. Так, наприклад, Дмитро Донцов вважав, що для перемоги національної ідеї творча меншість має відкинути «всі ці лібералізми, демократизми, соціалізми, пацифізми» та згуртувати націю навколо одного ідеалу. Цей підхід вище позначений нами як романтичний. Такий варіант розуміння будівництва системи пріоритетів передбачає орієнтацію винятково на всеохоплююче збереження духовного ідеалу як єдиної умови національного існування та будівництва.

Романтичний ідеал передбачає в першу чергу увагу до духовних пріоритетів як запоруки вдалого розвитку національної ідеї. З часів формування романтичного ідеалу в українській свідомості XIX ст. духовна спрямованість української нації вважається навіть національною особливістю, що відрізняє українців від, скажемо, спрямованих на розвиток матеріального начала європейців. Згадаймо палкі заклики представників українського Відродження XIX ст., в яких не зрідка лунало пристрасне попередження стерегтися холодного духу західної гонитви за прибутком, що може вбити тендітну душу українського народу. Стерегтися ліберальних цінностей та впливу Заходу закликав не тільки згаданий вже Дмитро Донцов, або В'ячеслав Липинський, але й інші представники національного та консервативного руху. Достатньо згадати у цьому контексті заклики Тараса Григоровича Шевченка проти надмірного захоплення панславістськими цінностями - понад усе треба дбати про інтереси рідного народу, а для вас цікавіші проблеми всіх інших! Таке захоплення є світоглядною пасткою, в яку ми добровільно потрапляємо. Не перелічуватимемо прикладів подібного сприйняття духовних особливостей саме української ментальності це загальновідомі речі. Що ж є складовими того конгломерату пріоритетів, що ми умовно позначили як романтичний? Українська система пріоритетів в своєму романтичному варіанті, спрямованому на духовні цінності, має власні характеристики, що не можуть бути зведені до якоїсь іншої системи. Спробуємо це продемонструвати.

### ВЗАЄМОЗВ'ЯЗОК ГЛОБАЛЬНИХ ДУХОВНИХ І МАТЕРІАЛЬНИХ ПРІОРИТЕТІВ В СУЧАСНОМУ УКРАЇНСЬКОМУ МОДЕРНІЗАЦІЙНОМУ ПРОЕКТІ

На формування згаданого романтичного ідеалу помітно вплинув багаторічний досвід колоніального буття. Відсутність власної держави та наявність славетних сторінок в минулому спрямовує систему пріоритетів вбік захисту історичної пам'яті. На цьому будувалися особливості української національної свідомості ще в XVII ст., коли сформувалося власне українське розуміння свого буття в історії. Перші проекти політичного самовизначення України були збудовані саме на звеличенні історичного досвіду. Так, трактат Захарії Копистенського «Палінодія или Книга оборони» (1621 р.) описав історичне минуле Києва як столиці не тільки України, а і всього східного православного світу. Традиційно атрибутований Йову Борецькому меморіал «Protestacia» (1621 р.), написаний у формі звернення новопоставлених православних ієрархів до короля, містить обґрунтування правомірності власних дійславетним минулим Київської Русі. А в так званому «Густинському літопису», першому узагальнюю чому творі з історії України-Русі, що його. гіпотетично, уклав Захарія Копистенський між 1624-1627 рр., об'єднується світська та агіографічна історія Русі для ствердження самодостатності православ'я в бутті руського народу. Від «Палінодії» Захарії Копистенського йде і перша спроба перекинути місток між прадавніми вольностями княжої Русі та річпосполитим сьогоденням. Саме тут було вперше сформульовано ідею добровільного приєднання Русі до Корони Польської і Великого князівства Литовського.

Саме орієнтація на старовину, на історичні цінності як безперечний орієнтир створюють особливість каркасу пріоритетів наших днів в такий саме спосіб, як це було в XVII ст. та в XIX ст., в період оформлення українського романтизму. Якщо ми придивимось до політичної агітації останніх років, побачимо, що будьяка політична сила, незалежно від її спрямування, використовує саме історичну аргументацію для підкріплення власної позиції. Якщо порівняти долі історичної пропаганди в вітчизняному політичному просторі та просторах західноєвропейських країн чи США, побачимо, що наш співвітчизник значно гостріше реагує на історичні аргументи, ніж його західноєвропейський сусід. Історичне минуле, поза сумнівом, відноситься до простору духовних пріоритетів. Ця прихильність до історичних цінностей створює особливий модус існування української системи пріоритетів. І не завжди цей модус оформлює позитивний напрямок розвитку суспільства.

У даному контексті побіжно зауважимо, що історичне люстро у тому вигляді, яким ми сприймаємо його впродовж століть має ще один цікавий аспект. Йдеться про те, не лише якими ми себе бачимо в історії. але й про те, якими впродовж багатьох століть нашої історії ми поставали в очах репрезентантів інших народів. Академік Дмитро Наливайко в цікавій і грунтовній монографії «Очима Заходу. Рецепція України в Західній Європі XI-XVIII ст.» наводить хронологію сприйняття України провідними інтелектуалами цих століть. (Д.Наливайко, с.5).

Концепція академіка Наливайка є важливою для нас у кількох вимірах. Першим із них виступає необхідність адеквування в сучасний соціокультурний та семіотичний простір рецептивних знань про українську минувшину, що репрезентувалися західноєвропейськими інтелектуалами минулих епох. Так само для романтичного типу світосприйняття є важливим вивчення того яким чином і як саме змінювалася рецепція України «очима Заходу», адже завдяки цьому легко встановити і соціокультурні очікування Європи від українства в сьогоденні та в близькій і далекій перспективі. Такий вимір є визначальним для сьогоденної України багато в чому ще й тому, що стратегічне прагнення нашої держави до входження в Євросоюз повинно враховувати й історію взаємин України та інших європейських країн, враховувати типологію рецепції та визначених цією типологією ментальних особливостей. Тим більше, що в очах Заходу, а якщо бути точним - в очах навіть тих його провідних інтелектуалів, що листувалися з неприхильною до України російською імператрицею Єкатеріною II Україна: «характеризується як країна, котра «завжди прагнула свободи» й боролася за її здобуття» [9, с. 412].

Проте існує й інша концептуальна парадигма, що її репрезентує, наприклад, Оксана Забужко. зауважуючи на початкові наведених нами нижче власних міркувань, що переживання часу є однією з основних ознак культури (за Шпенглером). Колоніальне існування може перетворити певну територію на провінцію (це загальна тенденція, не тільки українська), а провінція тим і відрізняється від культури в нормальному модусі, що помічає свій шанс тільки тоді, коли він йде у минуле [6, с. 220]. «...Наш спосіб переживання часу... за останні півтора століття не зазнав посутніх змін, залишаючись дефінітивно несвропейським, а точніше - позасвітовим, локальним, "до-Грінвічським"» [6, с. 220]. Ці ідеї засвідчують присутність філософське сприйняття України передусім не як волелюбної, а як колоніальної сутності в світовій цивілізаційній системі.

Прихильність до історичних цінностей, як виявляється, може стати причиною перетворення історичної свідомості на філологічну, отже історична свідомість передбачає здатність активно брати участь в процесі історичного руху, творити історію власноруч. Відтак, слід констатувати формування свого роду філологічного «симулякру» в українській свідомості. Ми дозволяємо собі використання цього дещо анахронічного поняття, адже в сучасній українській культурі, на жаль, продовжує існувати та ж сама світоглядна настанова.

Комплекс духовних пріоритетів України включає особливе ставлення до традиції та історичного минулого, що має як позитивні, так і негативні складові. Зворотним боком названих пріоритетів стають свідоме відсторонення від іноземного, активного економічного життя та інколи міста як носія негативних тенденцій. Починаючи з часів українського романтизму й до сьогодні місто певним чином виявляється уособленням матеріального інтересу на тлі доброчесного та традиційного села.

#### Вопросы духовной культуры - ФИЛОСОФСКИЕ НАУКИ

Саме така лінія в формуванні української картини світу, яку ми умовно позначили тут як романтичну, орієнтовану виключно на духовні пріоритети, напевно, створює імідж української культури в європейському та світовому середовищі. В наш час образ України в європейському просторі набуває позитивних рис саме завдяки сплескам духовної складової системи пріоритетів. Можна згадати Проспера Меріме та його читачів, що в XIX ст. захоплювались свобідним духом українського козацтва, що відрізняє шляхетних українців від занурених в гроші та кар'єру європейців. Таке сприйняття українського народу збереглося в европейській свідомості, що ми бачимо у сплесках інтересу до України в останнє десятиліття. Прояви цього можна знайти у різних сферах - наприклад, дозволимо собі згадати нібито несерйозну на рівні теоретичного дослідження подію, перемогу української співачки Руслани на конкурсі «Євробачення». Образ вільної «дикої» дівчини, підчас виступу якої тріснула сцена концертного залу, відізвався в свідомості свропейця знайомим образом з творів Меріме - ось вона, душа українського народу, захоплена не «гламуром» та грошима, а дикою вільністю, коханням, танцем. Перемога на «гламурному» конкурсі саме такого образу краще за будь-які теоретизування показує, що саме поціновує Європа в Україні. Пізніше саме завдяки сплеску тих інтенцій української свідомості, що висуває духовні пріоритети на перший план, Європа вперше реально звернула увагу на Україну в політичному вимірі. Як завважує відома дослідниця та публіцист Оксана Пахльовська, Європа нині ставиться значно уважніше до України, і «сталося... завдяки тій частині українського суспільства, яка мала силу, свідомість і мужність повстати на захист свободи і демократії в своїй країні» [10, с. 602]. Хотілося б в цьому контексті звернути увагу на те, що Оксана Пахльовська, що ставить духовні пріоритети на перший план, і саму Європу бачить саме в вимірі цінностей, серед яких духовні пріоритети займають перше місце. Визначаючи, чим саме є Європа, Оксана Пахльовська зазначає, що, говорячи про процес євроінтеграції, зазвичай звертаються до економічних реформ. Але ж «первинною базою формування ЄС є ЦІННОСТІ. Саме ті демократичні цінності, які народилися та розвивалися в глибинах європейської культури – від античності до сьогодні...» [10, с. 602].

Оцінка власного простору починає будуватися від тої самої платформи, що традиційні для української свідомості звинувачення Європі в матеріальному спрямуванні. Так, говорячи про європейське самовизначення України, Оксана Пахльовська звинувачує українській політикум саме в захопленні матеріальними пріоритетами. Дослідниця звинувачує українській олігархат в тому, що він бачить «Європу виключно як таку собі гігантську фіолетову корову Milka для доїння валюти» [10, с. 598]. В хитаннях між «евроскепсісом» та «евроромантикою» йдеться не про економічні питання, наголошує Оксана Пахльовська. Йдеться про параметри моральні та культурні. «Історично одним з найважливіших компонентів європейської ідентичності є присутність волі суспільства, конструктивність, пропозитивність - тобто наявність прагнення народу БУТИ в історії» [10, с. 598]. Європейська культура гранично антропоцентрична на відміну від етатоцентричних (державоцентричних) культур (азійські країни в цілому). Таким чином, в даному випадку аналізу європейської спрямованості України саме духовні пріоритети виступають найголовнішими. Можливість встати на шлях євроінтеграції, завважує дослідниця, залежить від самої України - від «обсягу її видимих, а особливо прихованих моральних ресурсів» [10, с. 598].

Якщо ми придивимось до стану розподілу матеріальних та духовних пріоритетів в повсякденній свідомості нашого сучасного співвітчизника, ми побачимо дивне сполучення матеріального та духовного спрямування пріоритетів, в якому бачимо вплив радянської системи пріоритетів та намагання побудувати нову систему цінностей. Наприклад, згідно результатам загальнонаціонального опитування населення України, проведеного Фондом «Демократичні ініціативи» та фірмою «Юкрейніан соціолоджі сервіс» 17-28 грудня 2008 року, практично порівну розділилося число опитаних щодо матеріальних та духовних пріоритетів [2]. Біля 32.7 % опитаних впевнені, що «Звичайно, важливими є і свобода, і достаток, однак в обмін на власний добробут я готовий поступитися державі часткою своїх прав та громадянських свобод». Водночас 33 % опитаних твердять, що «Звичайно, важливими є і свобода, і достаток, однак заради особистої свободи та гарантій дотримання всіх громадянських прав я готовий терпіти певні матеріальні труднощі». А 34.3 % вагаються з відповіддю.

Висновки. Підсумовуючи зазначимо, що в системі соціальних пріоритетів матеріальна та духовна складові присутні, напевно, в однаковій мірі, однак, на рівні усвідомлення власних пріоритетів (а також на рівні сприйняття України ззовні, з позиції європейського простору) переважають саме духовні. Розглядаючи існуючу систему пріоритетів, ми умовно позначили дві течій в системі пріоритетів, що концентрують полюси матеріальних та духовних пріоритетів, відповідно ліберальну та романтичну.

Обидва напрямки ми бачимо в історії української духовної культури, витоки обох ми можемо прослідкувати від моменту оформлення специфічних особливостей української свідомості, з XVII століття, через період національного ренесансу XIX ст. та період створення сучасної української державності. Обидва напрямки мають як позитивний зміст, так і приховано небезпечні тенденції. Так, матеріальний напрямок системи соціальних пріоритетів відповідає тенденції виходу з соціалістичного простору, створює передумови для утвердження ідеї прав та свобод людини, без яких неможливо будування нормального сучасного суспільства. Однак надмірне захоплення матеріальними пріоритетами перекручує уявлення про сутність людського існування та, власне, підсилює процеси ентропії в суспільстві.

Духовні пріоритети створюють каркас традиційної української системи пріоритетів. Вони настільки міцно входять до образу української культури, що саме вони створювали привабливий образ України в європейському просторі як в часи романтичних національних відроджень, так і в роки незалежності України. Як і матеріальна складова, духовна частина системи соціальних пріоритетів має як позитивну, так і негативну сторони. Надмірне захоплення традиційними образами культури, небажання включитись до активного перебудовування суспільства, страх втратити власну ідентичність в процесі модернізації, можуть

# ВЗАЄМОЗВ'ЯЗОК ГЛОБАЛЬНИХ ДУХОВНИХ І МАТЕРІАЛЬНИХ ПРІОРИТЕТІВ В СУЧАСНОМУ УКРАЇНСЬКОМУ МОДЕРНІЗАЦІЙНОМУ ПРОЕКТІ

гальмувати процес розвитку суспільства та виходу зі стану стагнації, що залишилася Україні в спадок від радянського минулого.

## Джерела та література

- 1. Вебер М. Протестантская этика и дух капитализма [ Текст ] / М. Вебер // Вебер М. Избранные произведения. - М.: Прогресс, 1990. - С. 61 - 273.
- 2. Громадська думка населення України [ Електронний ресурс ] : матеріали опитування, (Київ, 17 28 грудня 2008 р.) / фонд « Демократичні ініціативи ». - Електрон. дан. (1 файл). - Режим доступа: http://dif.org.ua/ua/poll. - Назва з екрана.
- 3. Діалог культур : Україна у світовому контексті : філософія освіти [ Текст ] : зб. наук. праць. 2002. -Вип. 5. - 384 с.
- Забужко О. «Психологічна Америка» і азіатський ренесанс, або знову про Карфаген [Текст] / О. 4. Забужко // Хронікі від Фортінбраса: вибрана есеїстика 90-х. – К., 2001. – С. 197 – 237.
- $5.$ Забужко О. Прощання з імперією [Текст] / О. Забужко // Хронікі від Фортінбраса: вибрана есеїстика  $90-x. - K. 2001. - C. 270 - 314.$
- Забужко О. Хроніки від Фортінбраса. Вибрана есеїстика 90-х. [Текст] / О. Забужко. К.: Факт, 2001. -6.  $340c$
- $7.$ Крымский С. Б. Контуры духовности: новые контексты идентификации [ Текст ] / С. Б. Крымский / Вопросы философии. - 1992. - № 12. - С. 22.
- Липинський В. Релігія і Церква в історії України [Текст] / В. Липинський. К.: Фотовідеосервіс, 1993. 8.  $-128$  c.
- 9. Наливайко Д. С. Очима Заходу: рецепція України в Західній Європі XI XVIII ст. [ Текст ] / Д. С. Наливайко. - К.: Основи, 1998. - 578 с.

their resolutions into an individual

10. Пахльовська О. Аve, Europa ! [ Текст ] / О. Пахльовська. - К.: Пульсари, 2008. - 656 с.

# Heкpacoв А.И. РАССУДОК И РАЗУМ В ОБЫДЕННОМ СОЗНАНИИ

**SALE VIIK 165.173** 

Понятия рассудка и разума основательно проработаны поколениями философов. Согласно историкофилософской традиции они анализируются в теоретико-познавательном аспекте. Почти во всех работах человеку присваивается эпитет «разумный». Традиция настолько сильна, что создаётся впечатление, будто вне неё данные понятия бессмысленны: путь к пониманию разума пролегает исключительно через теорию познания. Рассудок как способность образовывать понятия, составлять суждения и умозаключения. вырабатывать идеи, гипотезы, теории, доктрины и т.д. изменяется лишь «тематически», распространяя свет своей мощи на различные объекты. Другая способность души - Разум - открывает абсолютное, божественное и бесконечное.

Многократно педалируемая тема разумности человека относится к числу самых исхоженных, самых избитых. В качестве доказательства приводится творческая способность человека, создание им произведений науки и искусства. Действительно, человек творит, создаёт орудия труда, революционизирует быт и общественные отношения. Однако игнорируется явное противоречие: если человек так разумен, как это утверждали философы со времён седой античности, почему он совершает многочисленные прегрешения, не останавливается даже перед уничтожением себе подобных? Законом звучат слова З. Фрейда: «Мы потомки бесконечно длинной череды поколений убийц. Страсть к убийству у нас в крови, и, вероятно, скоро мы отыщем её не только там» [1, с. 21]. О труднообъяснимой жестокости человека писали многие другие мыслители.

Думается, однако, что в обыденной жизни люди руководствуются вовсе не теорией познания. От рождения до смерти каждый человек проживает ряд эпох: безмятежное детство, трепетная юность, пьянящая молодость, обретение места под солнцем и создание семьи, эпоха наиболее значимых свершений, любование внуками и пора подведения итогов. При многочисленных вариациях и отклонениях в общем и целом при отсутствии неестественной смерти и тяжёлых болезней все проходят один и тот же жизненный путь. Если бы в последний день каждого уходящего спросили, доволен ли он пребыванием в мире земном, абсолютное большинство, вряд ли, дало бы утвердительный ответ. Слова Н.Островского «Жизнь надо прожить так...» вызывают желание получить «второй срок». Вторую жизнь уж точно прожили бы без ошибок. Соискатели вторых путёвок обычно их не получают, поэтому до последнего дня остаётся лишь анализ заблуждений и ошибок. Выясняется, что дело не только и даже не столько в крайностях поведения отклоняющихся индивидов, сколько в их обыденном поведении. Едва ли не каждый человек хотя бы раз в жизни совершает неверный выбор дальнейшего пути, лишь позже осознавая ошибку. Каждый человек допускает большее или меньшее количество безнравственных поступков, которые наносят ущерб другим людям. Те, в свою очередь, совершают ответные безнравственные действия. Каков же идеал жизни, как следовало бы её прожить, чтобы не было «мучительно больно»?

Не случайно кантовский вопрос «Что есть человек?» остаётся вечным вопросом. Гносеология сама по себе бессильна дать ответ на него. Необходимо рассмотрение вопроса в других аспектах философии. Наиболее эффективным представляется привлечение понятий аксиологии и антропологии. Если в

#### ФИЛОСОФСКИЕ НАУКИ

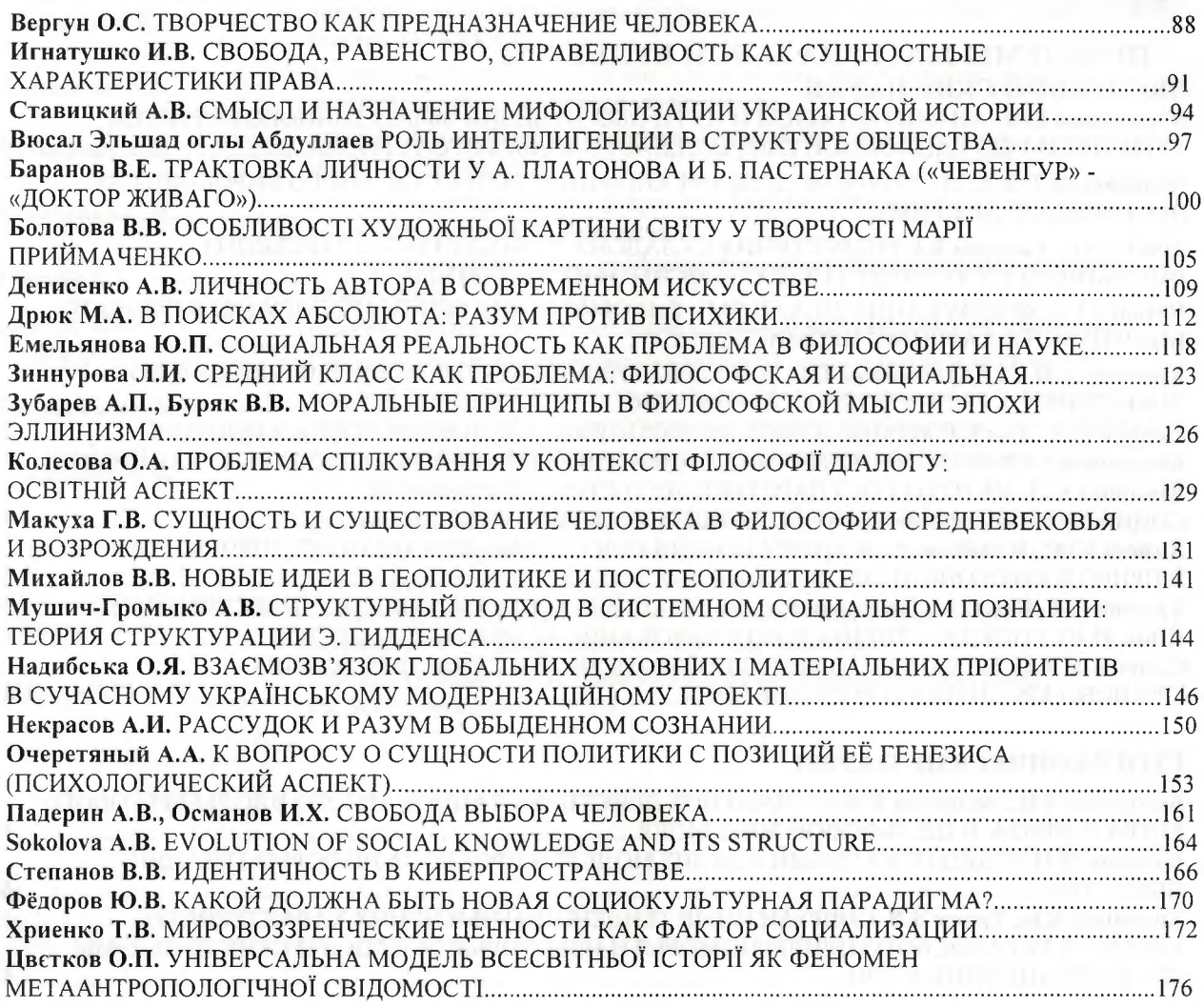

# **РЕЦЕНЗИИ**

Гуменюк В.I. РЕЦЕНЗІЯ НА МОНОГРАФІЮ С.О. КОЧЕРГИ «КУЛЬТУРОСОФІЯ ЛЕСІ УКРАЇНКИ. Борисенко М.В. ІДЕЯ СОБОРНИЗАЦІЇ УКРАЇНСЬКИХ ЗЕМЕЛЬ У ПЛАНАХ КРАЇН ЦЕНТРАЛЬНОЇ ТА ПІВДЕННО-СХІДНОЇ ЄВРОПИ (РЕЦ. НА МОНОГРАФІЮ МАРІЯ МАНДРИК УКРАЇНСЬКИЙ ГЕОПОЛІТИЧНИЙ ЧИННИК У ЗОВНІШНЬОПОЛІТИЧНІЙ СТРАТЕГІЇ ЗАРУБІЖНИХ КРАЇН: ІСТОРИЧНИЙ КОНТЕКСТ (КІНЕЦЬ 1920-Х-1945 РР.). - К. - ЧЕРНІВЦІ: КНИГИ-ХХІ, 2010. - 575 С.)..182

# **ТОЧКА ЗРЕНИЯ**

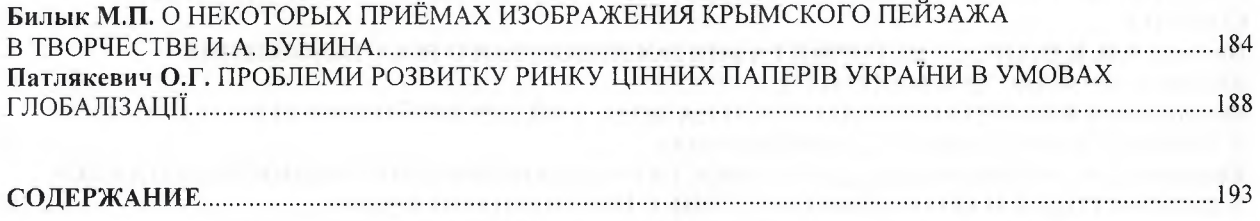